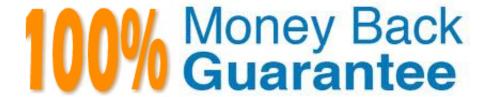

Vendor:Cisco

**Exam Code:**500-006

**Exam Name:**Implementing Cisco TelePresence Video Solution

Version: Demo

#### **QUESTION 1**

| You are having trouble upgrading the Cisco TelePresence C Series Codec system using the web interface. | How else |
|----------------------------------------------------------------------------------------------------|----------|
| might you attempt the upgrade?                                                                         |          |

- A. Use the API command interface.
- B. Use the HTTP or HTTPS Interface.
- C. Use the menus and a USB drive.
- D. Use the remote ISDN connection.

Correct Answer: B

## **QUESTION 2**

How many conferencing bridges can a single full-capacity Cisco TelePresence Conductor support?

- A. 1
- B. 10
- C. 15
- D. 25
- E. 30
- F. 104
- G. 500
- H. 2400

Correct Answer: E

# **QUESTION 3**

What does an endpoint system use to navigate the Auto Attendant menu on the Cisco TelePresence MCU?

- A. FECC and DTMF navigation
- B. a special remote that came with the Cisco TelePresence MCU
- C. only FECC, DTMF is not supported
- D. web interface of the endpoint

Correct Answer: A

#### **QUESTION 4**

Endpoints can be placed into different Cisco TelePresence VCS (X5 or above) subzones according to which of the following?

- A. aliases or IP addresses
- B. aliases and MAC addresses
- C. IP addresses only
- D. aliases, MAC addresses, and IP addresses

Correct Answer: A

#### **QUESTION 5**

A Cisco TelePresence MCU Auto Attendant does not allow users to set up ad hoc conferences, even though the media port reservation setting is off. What may cause this problem?

- A. The streaming option was selected instead of the ConferenceMe? option.
- B. The global conference setting, auto-attendant, is not set up correctly.
- C. The user endpoint does not have MultiSite? installed.
- D. The auto-attendant has not been set up correctly.

Correct Answer: D

#### **QUESTION 6**

How many peer relationships are required to implement a hierarchical dial plan for a network of 6 regional VCS controls?

- A. 1
- B. 2
- C. 6
- D. 15

Correct Answer: C

#### **QUESTION 7**

What will happen if you make configuration changes to a VCS peer in a cluster that is not the master?

| B. The changes will propagate to other peers, including the master.                                  |
|----------------------------------------------------------------------------------------------------|
| C. The master will overwrite the changes.                                                            |
| D. The peer will hold the changes but not synchronize the changes to the master.                     |
| Correct Answer: C                                                                                    |
|                                                                                                    |
| QUESTION 8                                                                                           |
| When configuring a conference alias for a meeting type template, which role should be applied?       |
| A. Video User                                                                                        |
| B. Chairman                                                                                          |
| C. Administrator                                                                                     |
| D. Participant                                                                                       |
| E. Attendee                                                                                          |
| Correct Answer: D                                                                                    |
|                                                                                                    |
| QUESTION 9                                                                                           |
| How many digital video inputs does a Cisco TelePresence Codec C40 have?                              |
| A. 2                                                                                                 |
| B. 0                                                                                                 |
| C. 1                                                                                                 |
| D. 3                                                                                                 |
| E. 5                                                                                                 |
| Correct Answer: D                                                                                    |
|                                                                                                    |
| QUESTION 10                                                                                          |
| Which Cisco TelePresence VCS function is used to enable H.323 endpoints to connect to SIP endpoints? |
| A. zones                                                                                             |
| B. subzones                                                                                          |
| C. TURN                                                                                              |

A. The peer will not allow the changes to be saved.

| D. interworking                                     |
|-----------------------------------------------------|
| Correct Answer: D                                   |
|                                                     |
| QUESTION 11                                         |
| How many peers can you configure per neighbor zone? |
| A. 1                                                |
| B. 2                                                |
| C. 3                                                |
| D. 4                                                |
| E. 5                                                |
| F. 6                                                |
| G. 8                                                |
| H. 12                                               |
| Correct Answer: E                                   |
|                                                     |

## **QUESTION 12**

The following Cisco TMS warning is displayed. "No route possible between X and Y." What does this warning indicate?

- A. One of the endpoints is not registered on the Cisco TP VCS.
- B. There is a restriction that does not allow calls between zones.
- C. TMS cannot find one of the selected systems.
- D. Gateway is not available.

Correct Answer: B

To Read the Whole Q&As, please purchase the Complete Version from Our website.

# Try our product!

100% Guaranteed Success

100% Money Back Guarantee

365 Days Free Update

**Instant Download After Purchase** 

24x7 Customer Support

Average 99.9% Success Rate

More than 800,000 Satisfied Customers Worldwide

Multi-Platform capabilities - Windows, Mac, Android, iPhone, iPod, iPad, Kindle

# **Need Help**

Please provide as much detail as possible so we can best assist you. To update a previously submitted ticket:

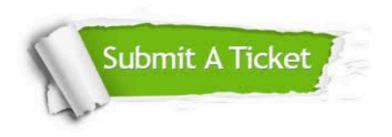

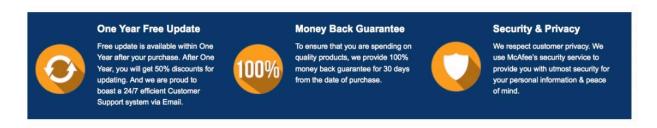

Any charges made through this site will appear as Global Simulators Limited.

All trademarks are the property of their respective owners.